# MCMC Samplers

Generated by Doxygen 1.9.1

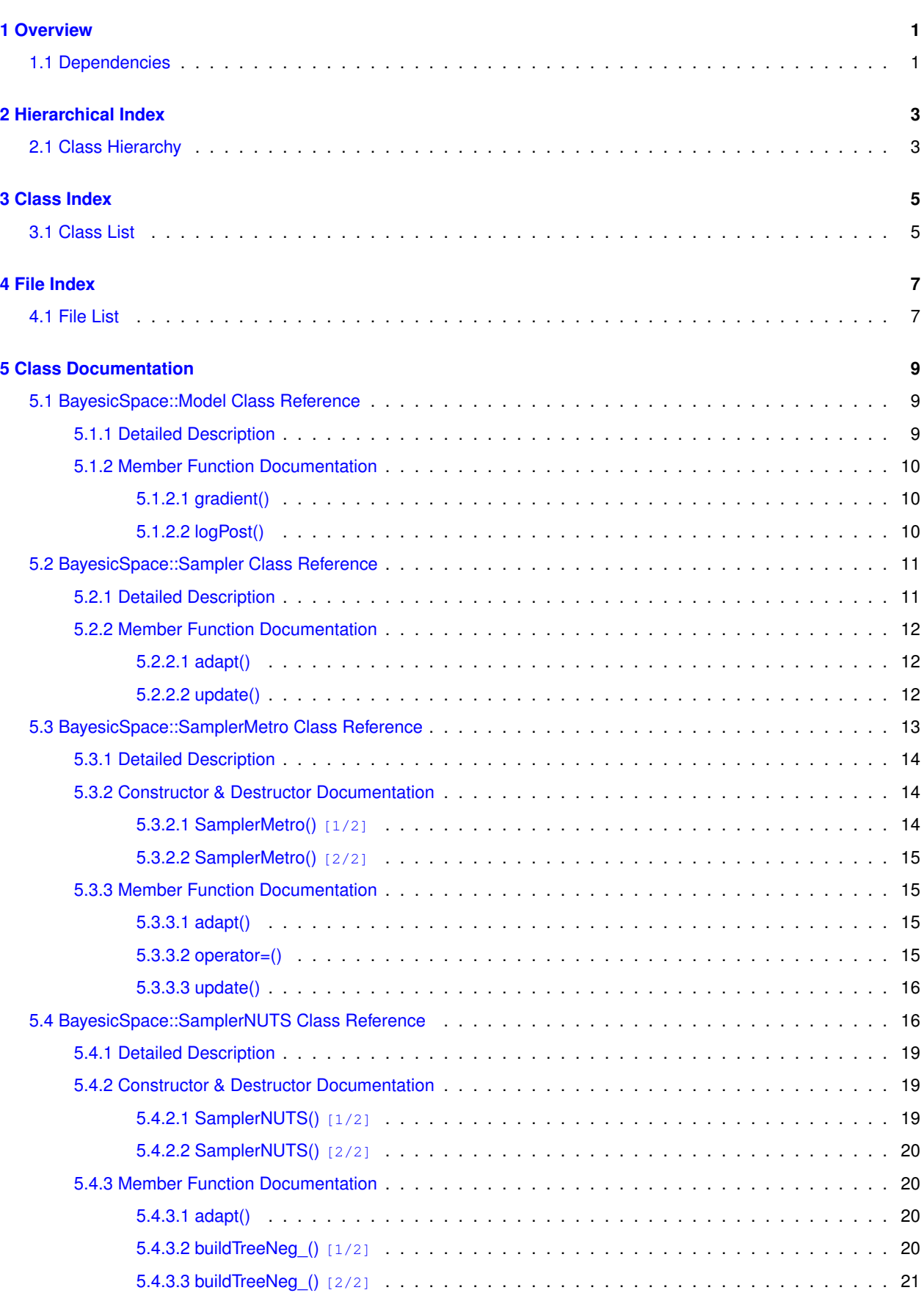

**i**

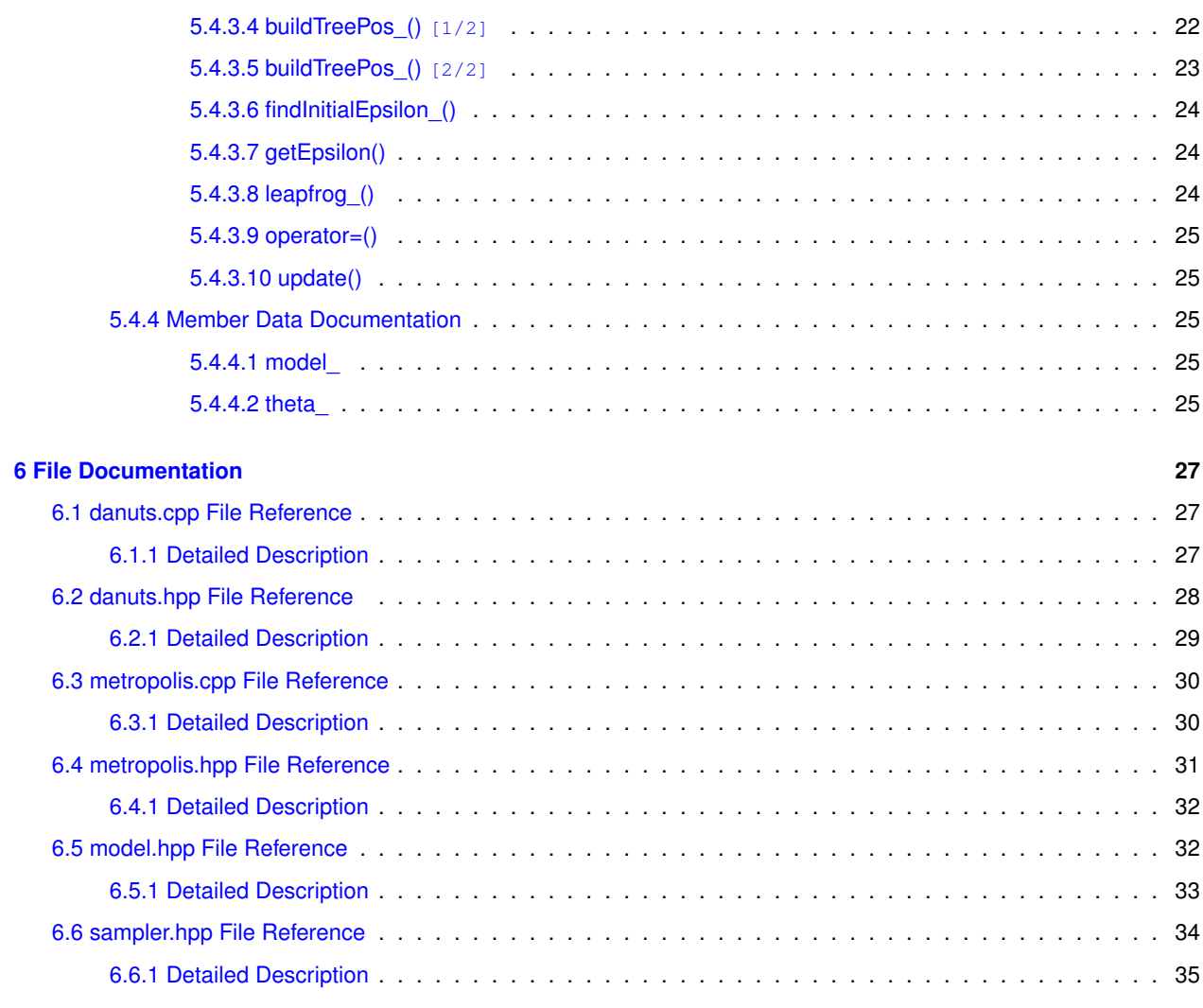

#### **[Index](#page-40-0) 37**

# <span id="page-4-0"></span>**Overview**

This library implements Markov chain Monte Carlo samplers I use to fit Bayesian models. There are currently two samplers available: a simple [Metropolis](https://en.wikipedia.org/wiki/Metropolis%E2%80%93Hastings_algorithm) updating scheme using a Gaussian proposal that must be tuned by hand, and my own implementation of the [No-U-Turn](https://arxiv.org/abs/1111.4246) Sampler (NUTS) with automatic tuning of sampler parameters. I use NUTS for production code, but the Metropolis sampler is useful for debugging and quick model implementation tests.

### <span id="page-4-1"></span>**1.1 Dependencies**

The library depends on a C++ compiler that understands the C++-11 standard. It also requires a set of numerical utilities that I collected in the [bayesicUtilities](https://github.com/tonymugen/bayesicUtilities) repository. I assume that the utilities are available in a bayesic← Utilities directory at the same level as bayesicSamplers. This can be changed by modifying #include paths in the header files.

# <span id="page-6-0"></span>**Hierarchical Index**

## <span id="page-6-1"></span>**2.1 Class Hierarchy**

This inheritance list is sorted roughly, but not completely, alphabetically:

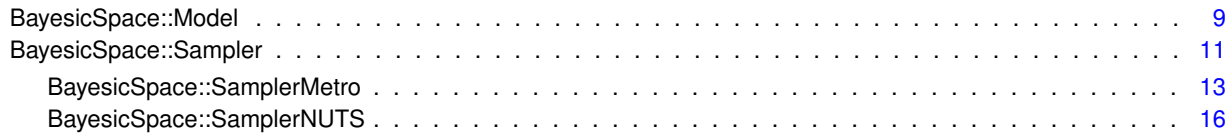

# <span id="page-8-0"></span>**Class Index**

# <span id="page-8-1"></span>**3.1 Class List**

Here are the classes, structs, unions and interfaces with brief descriptions:

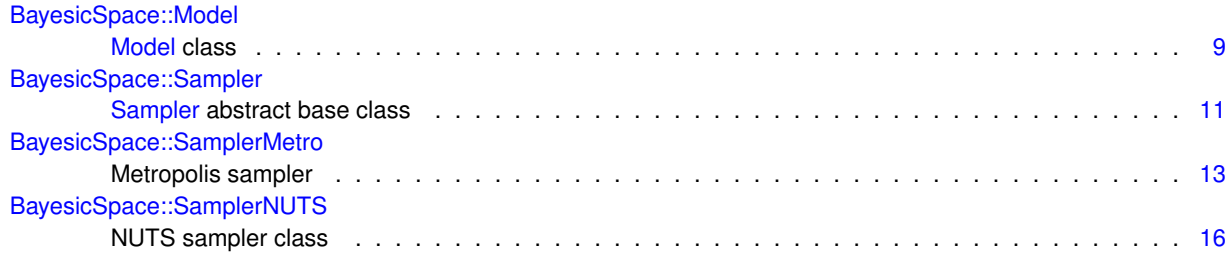

# <span id="page-10-0"></span>**File Index**

# <span id="page-10-1"></span>**4.1 File List**

Here is a list of all documented files with brief descriptions:

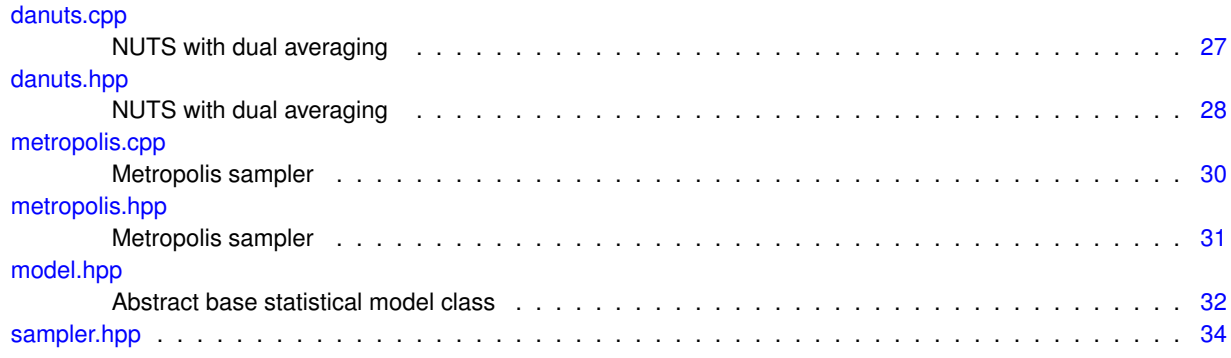

# <span id="page-12-5"></span><span id="page-12-0"></span>**Class Documentation**

### <span id="page-12-1"></span>**5.1 BayesicSpace::Model Class Reference**

#### [Model](#page-12-1) class.

#include <model.hpp>

#### **Public Member Functions**

<span id="page-12-3"></span>• virtual ∼[Model](#page-12-3) ()

*Destructor.*

- virtual double [logPost](#page-13-4) (const vector< double > &theta) const =0 *Virtual log-posterior function.*
- virtual void [gradient](#page-13-5) (const vector  $<$  double  $>$  &theta, vector  $<$  double  $>$  &grad) const =0

#### *Virtual gradient of the log-posterior.*

### **Protected Member Functions**

<span id="page-12-4"></span>• [Model](#page-12-4) ()

*Default constructor.*

### <span id="page-12-2"></span>**5.1.1 Detailed Description**

#### [Model](#page-12-1) class.

Abstract class that points to an implementation of a particular model. Must surface a call to a log-posterior function and its gradient. No other public methods are required.

#### <span id="page-13-6"></span><span id="page-13-5"></span><span id="page-13-0"></span>**5.1.2 Member Function Documentation**

#### <span id="page-13-1"></span>**5.1.2.1 gradient()**

```
virtual void BayesicSpace::Model::gradient (
            const vector< double > & theta,
            vector< double > & grad ) const [pure virtual]
```
Virtual gradient of the log-posterior.

Calculates the patial derivative of the log-posterior for each element in the provided parameter vector.

#### **Parameters**

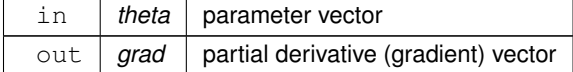

#### <span id="page-13-4"></span><span id="page-13-2"></span>**5.1.2.2 logPost()**

```
virtual double BayesicSpace::Model::logPost (
            const vector< double > & theta ) const [pure virtual]
```
Virtual log-posterior function.

Returns the value of the log-posterior.

**Parameters**

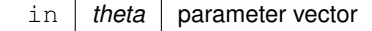

**Returns**

Value of the log-posterior

The documentation for this class was generated from the following file:

<span id="page-13-3"></span>• [model.hpp](#page-35-2)

### <span id="page-14-5"></span><span id="page-14-0"></span>**5.2 BayesicSpace::Sampler Class Reference**

[Sampler](#page-13-3) abstract base class.

#include <sampler.hpp>

Inheritance diagram for BayesicSpace::Sampler:

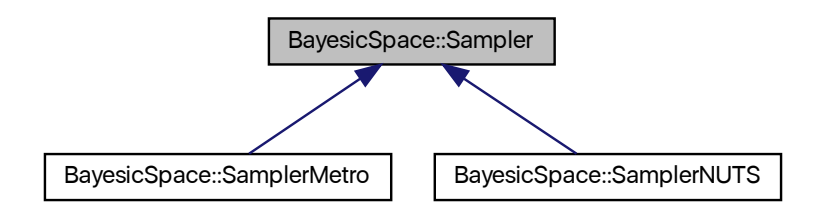

#### **Public Member Functions**

- <span id="page-14-2"></span>• virtual ∼[Sampler](#page-14-2) () *Destructor.*
- virtual int16\_t [adapt](#page-15-4) ()=0 *Adaptation (burn-in) phase update.*
- virtual int16\_t [update](#page-15-5) ()=0 *Sampling phase update.*

#### **Protected Member Functions**

<span id="page-14-3"></span>• [Sampler](#page-14-3) ()

*Default constructor.*

#### **Protected Attributes**

<span id="page-14-4"></span>• RanDraw rng

*Random number generator.*

#### <span id="page-14-1"></span>**5.2.1 Detailed Description**

[Sampler](#page-13-3) abstract base class.

Abstract base class for MCMC sampling methods.

#### <span id="page-15-6"></span><span id="page-15-4"></span><span id="page-15-0"></span>**5.2.2 Member Function Documentation**

#### <span id="page-15-1"></span>**5.2.2.1 adapt()**

virtual int16\_t BayesicSpace::Sampler::adapt ( ) [pure virtual]

Adaptation (burn-in) phase update.

#### **Returns**

Implementation-dependent exit value

<span id="page-15-5"></span>Implemented in [BayesicSpace::SamplerMetro,](#page-18-4) and [BayesicSpace::SamplerNUTS.](#page-23-4)

#### <span id="page-15-2"></span>**5.2.2.2 update()**

virtual int16\_t BayesicSpace::Sampler::update ( ) [pure virtual]

Sampling phase update.

#### **Returns**

Implementation-dependent exit value

Implemented in [BayesicSpace::SamplerMetro,](#page-19-3) and [BayesicSpace::SamplerNUTS.](#page-28-5)

The documentation for this class was generated from the following file:

<span id="page-15-3"></span>• [sampler.hpp](#page-36-1)

### <span id="page-16-4"></span><span id="page-16-0"></span>**5.3 BayesicSpace::SamplerMetro Class Reference**

Metropolis sampler.

#include <metropolis.hpp>

Inheritance diagram for BayesicSpace::SamplerMetro:

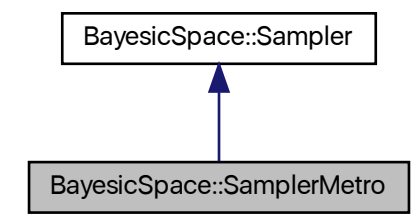

Collaboration diagram for BayesicSpace::SamplerMetro:

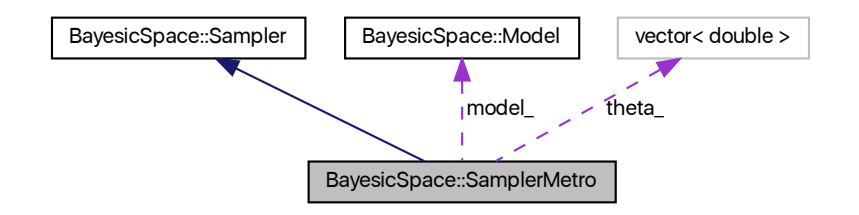

#### **Public Member Functions**

<span id="page-16-1"></span>• [SamplerMetro](#page-16-1) ()

*Default constructor.*

- [SamplerMetro](#page-17-3) (const [Model](#page-12-1) ∗model, vector< double > ∗theta, const double &incr) *Constructor.*
- <span id="page-16-2"></span>• [SamplerMetro](#page-16-2) (const [SamplerMetro](#page-15-3) &in)=delete
	- *Copy constructor (deleted)*
- <span id="page-16-3"></span>• [SamplerMetro](#page-15-3) & [operator=](#page-16-3) (const [SamplerMetro](#page-15-3) &in)=delete
	- *Copy assignment operator (deleted)*
- [SamplerMetro](#page-18-5) [\(SamplerMetro](#page-15-3) &&in)

*Move constructor.*

<span id="page-17-8"></span>• [SamplerMetro](#page-15-3) & [operator=](#page-18-6) [\(SamplerMetro](#page-15-3) &&in)

*Move assignment operator.*

<span id="page-17-4"></span>• ∼[SamplerMetro](#page-17-4) ()

*Destructor.*

• int16\_t [adapt](#page-18-4) () override

*Adaptation step.*

• int16\_t [update](#page-19-3) () override

*Sampling step.*

### **Protected Attributes**

<span id="page-17-5"></span>• const [Model](#page-12-1) ∗ [model\\_](#page-17-5)

<span id="page-17-6"></span>*Pointer to a model object.*

- vector< double > ∗ [theta\\_](#page-17-6)
	- *Pointer to the parameter vector.*
- <span id="page-17-7"></span>• double [incr\\_](#page-17-7) *Gaussian proposal standard deviation (step size)*

#### <span id="page-17-0"></span>**Additional Inherited Members**

#### **5.3.1 Detailed Description**

Metropolis sampler.

Simple Metropolis sampler with a Gaussian proposal.

#### <span id="page-17-3"></span><span id="page-17-1"></span>**5.3.2 Constructor & Destructor Documentation**

#### <span id="page-17-2"></span>**5.3.2.1 SamplerMetro() [1/2]**

```
BayesicSpace::SamplerMetro::SamplerMetro (
            const Model ∗ model,
            vector< double > ∗ theta,
            const double & incr ) [inline]
```
#### Constructor.

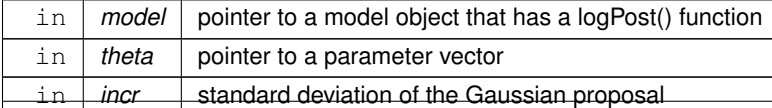

#### <span id="page-18-7"></span><span id="page-18-5"></span><span id="page-18-0"></span>**5.3.2.2 SamplerMetro() [2/2]**

```
SamplerMetro::SamplerMetro (
            SamplerMetro && in )
```
#### Move constructor.

**Parameters**

in | *in* | object to be moved

#### <span id="page-18-4"></span><span id="page-18-1"></span>**5.3.3 Member Function Documentation**

#### <span id="page-18-2"></span>**5.3.3.1 adapt()**

int16\_t SamplerMetro::adapt ( ) [override], [virtual]

#### Adaptation step.

**Returns**

accept/reject indicator (1 for accept, 0 for reject)

<span id="page-18-6"></span>Implements [BayesicSpace::Sampler.](#page-15-4)

#### <span id="page-18-3"></span>**5.3.3.2 operator=()**

[SamplerMetro](#page-15-3) & SamplerMetro::operator= ( [SamplerMetro](#page-15-3) && in )

#### Move assignment operator.

#### **Parameters**

in | *in* | object to be moved

#### <span id="page-19-4"></span>**Returns**

<span id="page-19-3"></span>Output object

#### <span id="page-19-0"></span>**5.3.3.3 update()**

int16\_t SamplerMetro::update ( ) [override], [virtual]

#### Sampling step.

**Returns**

accept/reject indicator (1 for accept, 0 for reject)

Implements [BayesicSpace::Sampler.](#page-15-5)

The documentation for this class was generated from the following files:

- [metropolis.hpp](#page-33-2)
- <span id="page-19-2"></span>• [metropolis.cpp](#page-32-1)

### <span id="page-19-1"></span>**5.4 BayesicSpace::SamplerNUTS Class Reference**

NUTS sampler class.

```
#include <danuts.hpp>
```
Inheritance diagram for BayesicSpace::SamplerNUTS:

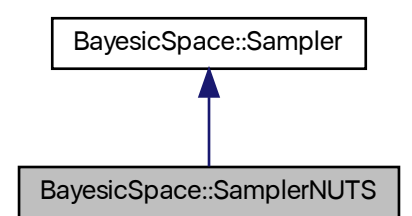

Collaboration diagram for BayesicSpace::SamplerNUTS:

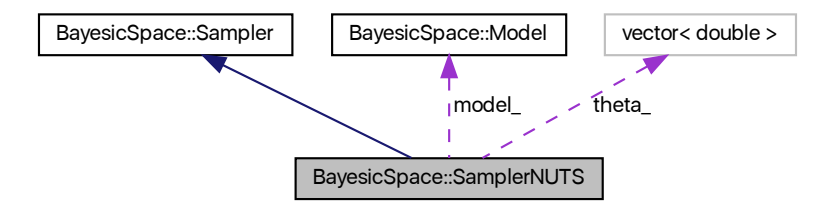

#### **Public Member Functions**

<span id="page-20-0"></span>• [SamplerNUTS](#page-20-0) ()

*Default constructor.*

- [SamplerNUTS](#page-22-3) (const [Model](#page-12-1) ∗model, vector< double > ∗theta) *Constructor.*
- <span id="page-20-1"></span>• [SamplerNUTS](#page-20-1) (const [SamplerNUTS](#page-19-2) &in)=delete
	- *Copy constructor (deleted)*
- <span id="page-20-2"></span>• [SamplerNUTS](#page-19-2) & [operator=](#page-20-2) (const SamplerNUTS &in)=delete

*Copy assignement operator (deleted)*

- [SamplerNUTS](#page-22-4) [\(SamplerNUTS](#page-19-2) &&in) *Move constructor.*
- [SamplerNUTS](#page-19-2) & [operator=](#page-27-3) [\(SamplerNUTS](#page-19-2) &&in)

<span id="page-20-3"></span>*Move assignement operator.*

• ∼[SamplerNUTS](#page-20-3) ()

*Destructor.*

• double [getEpsilon](#page-27-4) () const

*Get the current step size .*

• int16\_t [adapt](#page-23-4) () override

*Adaptation phase of the NUTS updating.*

• int16\_t [update](#page-28-5) () override

*NUTS update of parameters.*

#### **Protected Member Functions**

• void findInitialEpsilon ()

*Initialize step size.*

**Generated by Doxygen**

• void leapfrog (vector< double  $>$  &theta, vector< double  $>$  &r, const double &epsilon)

*Single leapfrog step.*

• void [buildTreePos\\_](#page-25-1) (const vector< double > &theta, const vector< double > &r, const double &lu, const double &epsilon, const uint16\_t &j, vector< double > &thetaPlus, vector< double > &rPlus, const vector< double > &thetaMinus, const vector< double > &rMinus, vector< double > &thetaPrime, double &nPrime, char &s)

*Positive tree building function for the NUTS algorithm.*

• void buildTreeNeg (const vector< double  $>$  &theta, const vector< double  $>$  &r, const double &lu, const double &epsilon, const uint16\_t &j, const vector< double > &thetaPlus, const vector< double > &rPlus, vector< double > &thetaMinus, vector< double > &rMinus, vector< double > &thetaPrime, double &nPrime, char &s)

*Negative tree building function for the NUTS algorithm.*

• void buildTreePos (const vector  $<$  double  $>$  &theta, const vector  $<$  double  $>$  &r, const double &lu, const double &epsilon, const uint16\_t &j, vector< double > &thetaPlus, vector< double > &rPlus, const vector< double > &thetaMinus, const vector< double > &rMinus, vector< double > &thetaPrime, double &nPrime, char &s, double &alphaPrime, double &nAlphaPrime)

*Positive tree building function for the NUTS dual-averaging algorithm.*

• void buildTreeNeg (const vector  $<$  double  $>$  &theta, const vector  $<$  double  $>$  &r, const double &lu, const double &epsilon, const uint16\_t &j, const vector< double > &thetaPlus, const vector< double > &rPlus, vector< double > &thetaMinus, vector< double > &rMinus, vector< double > &thetaPrime, double &nPrime, char &s, double &alphaPrime, double &nAlphaPrime)

*Negative tree building function for the NUTS dual-averaging algorithm.*

#### **Protected Attributes**

<span id="page-21-0"></span>• NumerUtil nuc

*Numerical method collection.*

<span id="page-21-1"></span>• double epsilon

*HMC step size parameter .*

- <span id="page-21-2"></span>• double mu
	- *Shrinkage point* µ*.*
- <span id="page-21-3"></span>• double [nH0\\_](#page-21-3)
	- *Store the*  $-H(\theta^0, r^0)$  *for each DA step here.*
- <span id="page-21-4"></span>• double m

*Warm-up step number.*

<span id="page-21-5"></span>• double Hprevious

*The value*  $\bar{H}_{m-1}$  *of the*  $H_t$  *statistic from the previous warm-up step.* 

<span id="page-21-6"></span>• double logEpsBarPrevious

*The value*  $\log \bar{\epsilon}_{m-1}$  *of*  $\epsilon$  *being optimized, from the previous warm-up step.* 

<span id="page-21-7"></span>• double lastEpsilons [20]

*Last 20 values from the adaptation phase.*

<span id="page-21-8"></span>• bool firstAdapt

*Has the first adaptation step been run?*

<span id="page-21-9"></span>• bool firstUpdate

*Has the first post-adaptation update been run?*

• const [Model](#page-12-1) ∗ [model\\_](#page-28-6)

*Pointer to a model object.*

• vector< double >  $*$  theta

*Pointer to the parameter vector.*

#### <span id="page-22-11"></span>**Static Protected Attributes**

- <span id="page-22-5"></span>• static const double  $deltaMax = 1000.0$ 
	- *The*  $\Delta_{max}$  *value for the NUTS sampler.*
- <span id="page-22-6"></span>• static const double  $delta_ = 0.6$  $delta_ = 0.6$

*Target acceptance rate* δ*.*

<span id="page-22-7"></span>• static const double  $t0 = 10.0$ 

*Stabilization parameter*  $t_0$ *.* 

- <span id="page-22-8"></span>• static const double  $gamma = 0.05$ *Shrinkage parameter* γ*.*
- <span id="page-22-9"></span>• static const double [negKappa\\_](#page-22-9) = -0.75

*Step size schedule power* −κ*.*

<span id="page-22-10"></span>• static const uint64\_t [mask\\_](#page-22-10) = static\_cast<uint64\_t> $(0x01)$ 

*Bit mask for the U{1,1} test.*

#### <span id="page-22-0"></span>**5.4.1 Detailed Description**

NUTS sampler class.

MCMC sampler class that implements the No-U-Turn Sampling with a dual-averaging algorithm to autimatically set the Hamiltonian step size  $\epsilon$ . A class that implements a statistical model has to provide function to calculate a log-posterior and its gradient, as well as a pointer to the parameter vector.

#### <span id="page-22-3"></span><span id="page-22-1"></span>**5.4.2 Constructor & Destructor Documentation**

#### <span id="page-22-2"></span>**5.4.2.1 SamplerNUTS() [1/2]**

```
BayesicSpace::SamplerNUTS::SamplerNUTS (
            const Model ∗ model,
            vector< double > ∗ theta ) [inline]
```
Constructor.

Sets up the necessary functions and the pointer to the calling class parameter vector.

<span id="page-22-4"></span>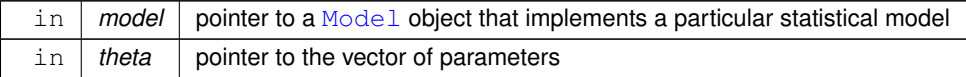

#### <span id="page-23-6"></span><span id="page-23-0"></span>**5.4.2.2 SamplerNUTS() [2/2]**

```
SamplerNUTS::SamplerNUTS (
             SamplerNUTS && in )
```
Move constructor.

**Parameters**

in | *in* | object to be moved

#### <span id="page-23-4"></span><span id="page-23-1"></span>**5.4.3 Member Function Documentation**

#### <span id="page-23-2"></span>**5.4.3.1 adapt()**

int16\_t SamplerNUTS::adapt ( ) [override], [virtual]

Adaptation phase of the NUTS updating.

Uses Algorithm 6 from Hoffman and Gelman to settle on a good value for  $\epsilon$ .

Checks the output of the log-posterior function and throws an exception if it evaluates to NaN or  $+\infty$ .

**Returns**

Number of leapfrog steps performed or -1 if log-posterior is  $-\infty$ 

<span id="page-23-5"></span>Implements [BayesicSpace::Sampler.](#page-15-4)

#### <span id="page-23-3"></span>**5.4.3.2 buildTreeNeg\_() [1/2]**

```
void SamplerNUTS::buildTreeNeg_ (
            const vector< double > & theta,
            const vector< double > & r,
            const double & lu,
            const double & epsilon,
            const uint16_t & j,
            const vector< double > & thetaPlus,
            const vector< double > & rPlus,
            vector< double > & thetaMinus,
            vector< double > & rMinus,
            vector< double > & thetaPrime,
            double & nPrime,
            char & s ) [protected]
```
Negative tree building function for the NUTS algorithm.

As described in Algorithm 3 of Hoffman and Gelman, but the negative direction only. Instead of  $v$ , I use a signed  $\epsilon$ .

Checks the output of the log-posterior function and throws an exception if it evaluates to NaN or  $+\infty$ .

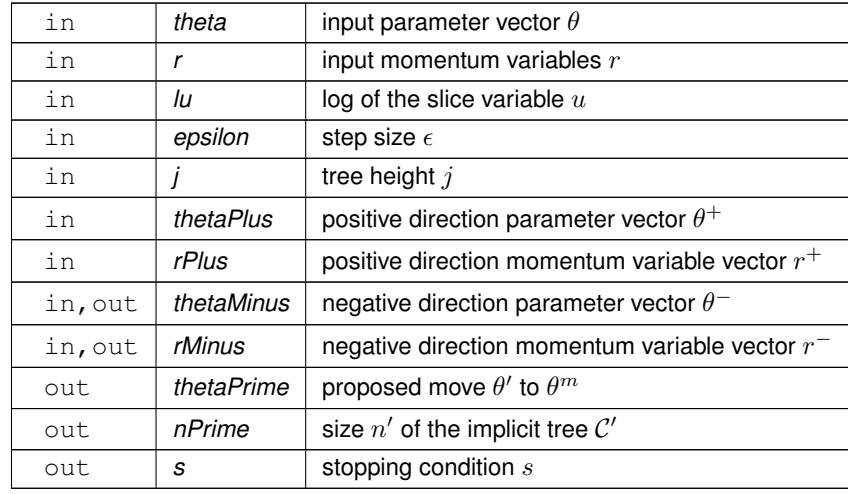

#### <span id="page-24-2"></span>**Parameters**

#### <span id="page-24-1"></span><span id="page-24-0"></span>**5.4.3.3 buildTreeNeg\_() [2/2]**

```
void SamplerNUTS::buildTreeNeg_ (
            const vector< double > & theta,
            const vector< double > & r,
            const double & lu,
            const double & epsilon,
            const uint16_t \& j,const vector< double > & thetaPlus,
            const vector< double > & rPlus,
            vector< double > & thetaMinus,
            vector< double > & rMinus,
            vector< double > & thetaPrime,
            double & nPrime,
            char & s,
            double & alphaPrime,
            double & nAlphaPrime ) [protected]
```
Negative tree building function for the NUTS dual-averaging algorithm.

This is for the adaptation phase to find optimal  $\epsilon$ , as described in Algorithm 6 of Hoffman and Gelman, but for the negative direction only. Instead of  $v$ , I use a signed  $\epsilon$ . All other variables follow the notation in the paper. To be used in the warm-up phase to tune step size  $\epsilon$ .

Checks the output of the log-posterior function and throws an exception if it evaluates to NaN or  $+\infty$ .

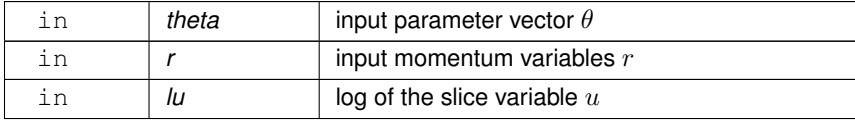

#### <span id="page-25-2"></span>**Parameters**

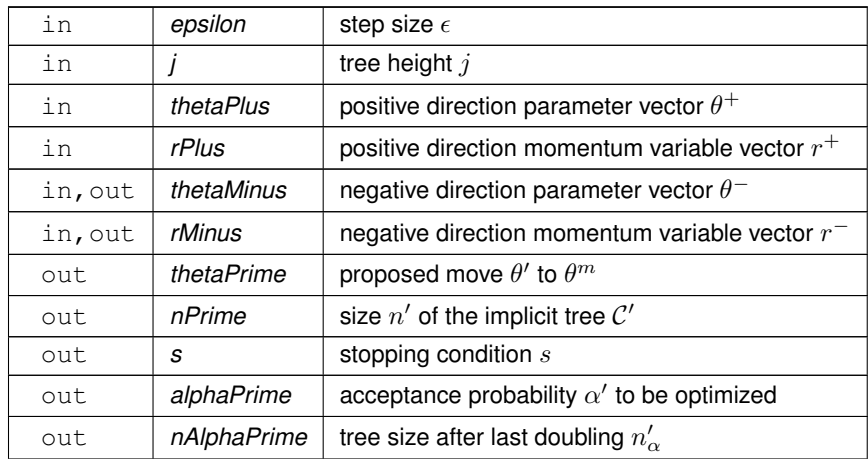

#### <span id="page-25-1"></span><span id="page-25-0"></span>**5.4.3.4 buildTreePos\_() [1/2]**

```
void SamplerNUTS::buildTreePos_ (
            const vector< double > & theta,
            const vector< double > & r,
            const double & lu,
            const double & epsilon,
            const uint16_t & j,
            vector< double > & thetaPlus,
            vector< double > & rPlus,
            const vector< double > & thetaMinus,
            const vector< double > & rMinus,
             vector< double > & thetaPrime,
            double & nPrime,
             char & s ) [protected]
```
Positive tree building function for the NUTS algorithm.

As described in Algorithm 3 of Hoffman and Gelman, but the positive direction only. Instead of  $v$ , I use a signed  $\epsilon$ .

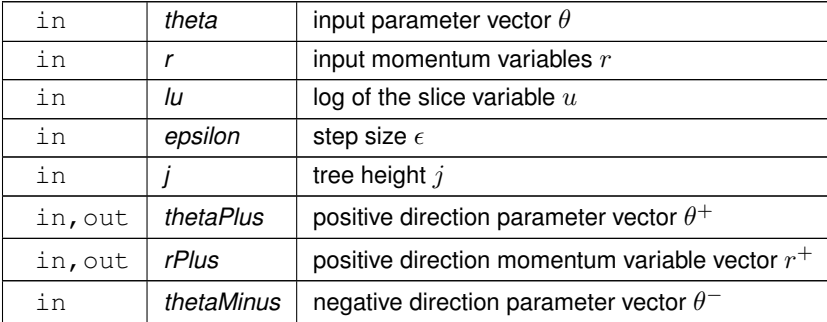

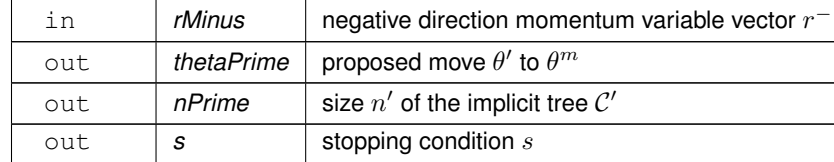

#### <span id="page-26-2"></span>**Parameters**

#### <span id="page-26-1"></span><span id="page-26-0"></span>**5.4.3.5 buildTreePos\_() [2/2]**

```
void SamplerNUTS::buildTreePos_ (
            const vector< double > & theta,
            const vector< double > & r,
            const double & lu,
             const double & epsilon,
             const uint16_t \& j,
            vector< double > & thetaPlus,
            vector< double > & rPlus,
             const vector< double > & thetaMinus,
             const vector< double > & rMinus,
             vector< double > & thetaPrime,
             double & nPrime,
             char \& s,double & alphaPrime,
             double & nAlphaPrime ) [protected]
```
Positive tree building function for the NUTS dual-averaging algorithm.

This is for the adaptation phase to find optimal  $\epsilon$ , as described in Algorithm 6 of Hoffman and Gelman, but for the positive direction only. Instead of  $v$ , I use a signed  $\epsilon$ . All other variables follow the notation in the paper. To be used in the warm-up phase to tune step size  $\epsilon$ .

Checks the output of the log-posterior function and throws an exception if it evaluates to NaN or  $+\infty$ .

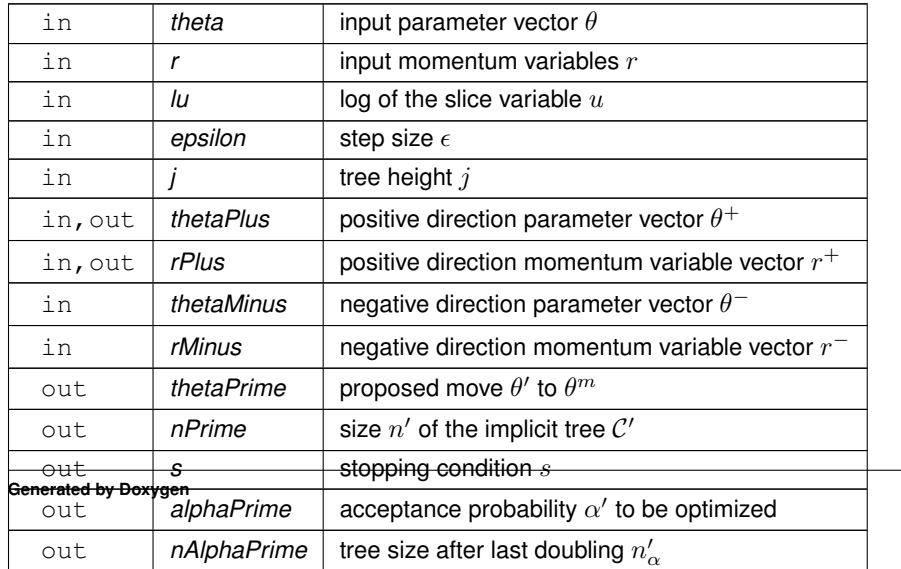

#### <span id="page-27-7"></span><span id="page-27-5"></span><span id="page-27-0"></span>**5.4.3.6 findInitialEpsilon\_()**

```
void SamplerNUTS::findInitialEpsilon_ ( ) [protected]
```
Initialize step size.

<span id="page-27-4"></span>Picks a reasonable initial value for the HMC/NUTS step size  $\epsilon$ . Uses Algorithm 4 from Hoffman and Gelman.

#### <span id="page-27-1"></span>**5.4.3.7 getEpsilon()**

double BayesicSpace::SamplerNUTS::getEpsilon ( ) const [inline]

#### Get the current step size  $\epsilon$ .

#### **Returns**

<span id="page-27-6"></span>Current  $\epsilon$ 

#### <span id="page-27-2"></span>**5.4.3.8 leapfrog\_()**

```
void SamplerNUTS::leapfrog_ (
            vector< double > & theta,
            vector< double > & r,
            const double & epsilon ) [protected]
```
#### Single leapfrog step.

Takes a single leapfrog step, modifying  $\theta$  and  $r$ ;  $\epsilon$  can be negative, in which case the step is in the reverse direction.

Checks the output of the log-posterior function and throws an exception if it evaluates to NaN or  $+\infty$ .

<span id="page-27-3"></span>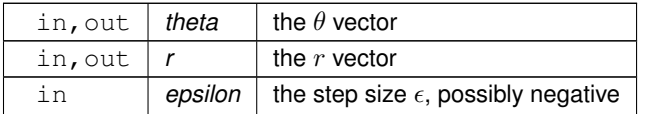

#### <span id="page-28-8"></span><span id="page-28-0"></span>**5.4.3.9 operator=()**

```
SamplerNUTS & SamplerNUTS::operator= (
            SamplerNUTS && in )
```
Move assignement operator.

**Parameters**

 $\ln |$  *in*  $|$  object to be moved

**Returns**

<span id="page-28-5"></span>[SamplerNUTS](#page-19-2) object

#### <span id="page-28-1"></span>**5.4.3.10 update()**

```
int16_t SamplerNUTS::update ( ) [override], [virtual]
```
NUTS update of parameters.

The step size  $\epsilon$  set during the adaptation phase.

Checks the output of the log-posterior function and throws an exception if it evaluates to NaN or  $+\infty$ .

**Returns**

Number of leapfrog steps performed or -1 if log-posterior is  $-\infty$ 

Implements [BayesicSpace::Sampler.](#page-15-5)

#### <span id="page-28-6"></span><span id="page-28-2"></span>**5.4.4 Member Data Documentation**

#### <span id="page-28-3"></span>**5.4.4.1 model\_**

const [Model](#page-12-1)∗ BayesicSpace::SamplerNUTS::model\_ [protected]

Pointer to a model object.

<span id="page-28-7"></span>Derived classes of this object implement particular statistical models.

#### <span id="page-28-4"></span>**5.4.4.2 theta\_**

vector<double>∗ BayesicSpace::SamplerNUTS::theta\_ [protected]

Pointer to the parameter vector.

Points to the parameters of the calling model class.

The documentation for this class was generated from the following files:

- [danuts.hpp](#page-31-1)
- [danuts.cpp](#page-30-1)

# <span id="page-30-3"></span><span id="page-30-0"></span>**File Documentation**

### <span id="page-30-1"></span>**6.1 danuts.cpp File Reference**

NUTS with dual averaging.

```
#include <algorithm>
#include <bits/stdint-intn.h>
#include <cstddef>
#include <ios>
#include <iterator>
#include <vector>
#include <string>
#include <cmath>
#include <cstring>
#include "../bayesicUtilities/random.hpp"
#include "danuts.hpp"
Include dependency graph for danuts.cpp:
```
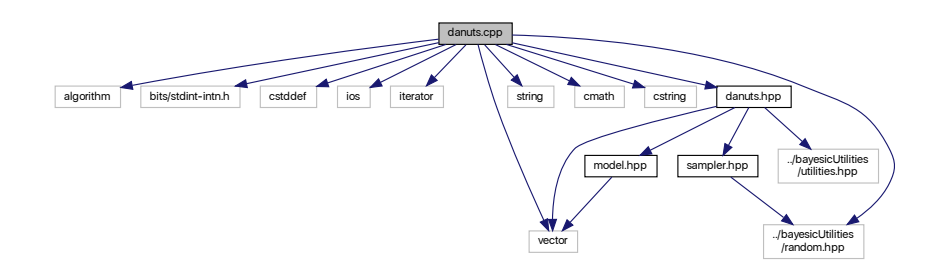

### <span id="page-30-2"></span>**6.1.1 Detailed Description**

NUTS with dual averaging.

<span id="page-31-2"></span>**Author**

Anthony J. Greenberg

**Copyright**

Copyright (c) 2018 Anthony J. Greenberg

**Version**

<span id="page-31-1"></span>1.0

Class implementation for the No-U-Turn Sampler with dual averaging.

### <span id="page-31-0"></span>**6.2 danuts.hpp File Reference**

NUTS with dual averaging.

```
#include <vector>
#include "../bayesicUtilities/utilities.hpp"
#include "model.hpp"
#include "sampler.hpp"
Include dependency graph for danuts.hpp:
```
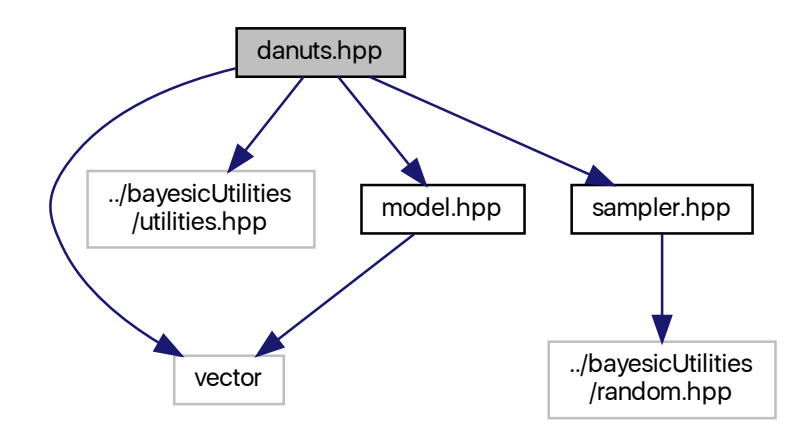

This graph shows which files directly or indirectly include this file:

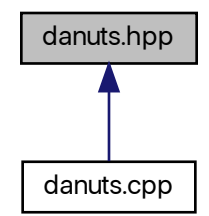

#### **Classes**

• class [BayesicSpace::SamplerNUTS](#page-19-2) *NUTS sampler class.*

#### <span id="page-32-0"></span>**6.2.1 Detailed Description**

NUTS with dual averaging.

**Author**

Anthony J. Greenberg

**Copyright**

Copyright (c) 2018 Anthony J. Greenberg

**Version**

<span id="page-32-1"></span>1.0

Class definition for an implementation of the No-U-Turn Sampler with dual averaging.

### <span id="page-33-3"></span><span id="page-33-0"></span>**6.3 metropolis.cpp File Reference**

Metropolis sampler.

#include "metropolis.hpp" Include dependency graph for metropolis.cpp:

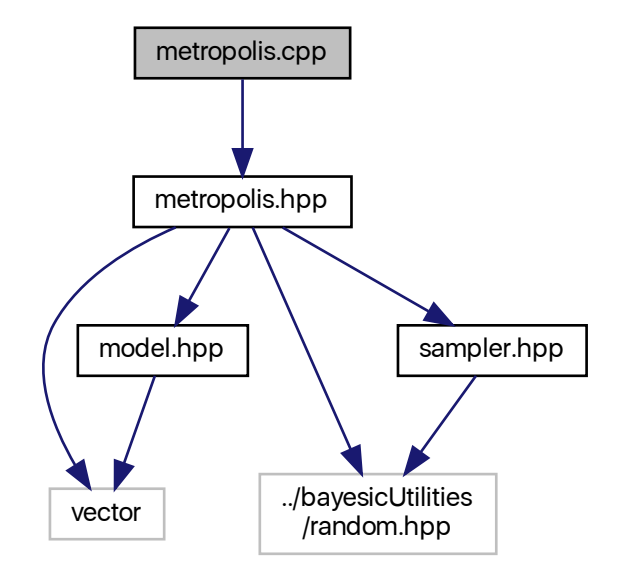

#### <span id="page-33-1"></span>**6.3.1 Detailed Description**

Metropolis sampler.

**Author**

Anthony J. Greenberg

**Copyright**

Copyright (c) 2021 Anthony J. Greenberg

**Version**

<span id="page-33-2"></span>1.0

Class implementation for a simple Metropolis sampler with a Gaussian proposal.

### <span id="page-34-1"></span><span id="page-34-0"></span>**6.4 metropolis.hpp File Reference**

Metropolis sampler.

```
#include <vector>
#include "../bayesicUtilities/random.hpp"
#include "model.hpp"
#include "sampler.hpp"
Include dependency graph for metropolis.hpp:
```
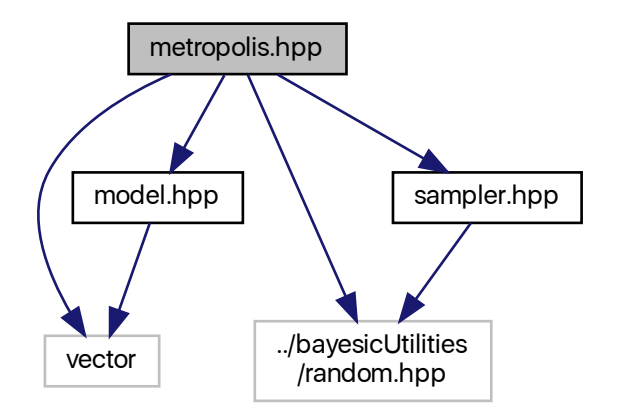

This graph shows which files directly or indirectly include this file:

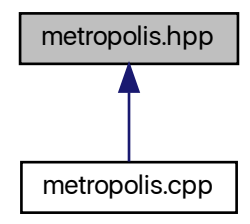

#### **Classes**

• class [BayesicSpace::SamplerMetro](#page-15-3)

*Metropolis sampler.*

#### <span id="page-35-3"></span><span id="page-35-0"></span>**6.4.1 Detailed Description**

Metropolis sampler.

**Author**

Anthony J. Greenberg

**Copyright**

Copyright (c) 2021 Anthony J. Greenberg

**Version**

1.0

A Metropolis sampler with a simple Gaussian proposal.

### <span id="page-35-1"></span>**6.5 model.hpp File Reference**

Abstract base statistical model class.

#include <vector> Include dependency graph for model.hpp:

<span id="page-35-2"></span>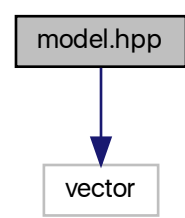

This graph shows which files directly or indirectly include this file:

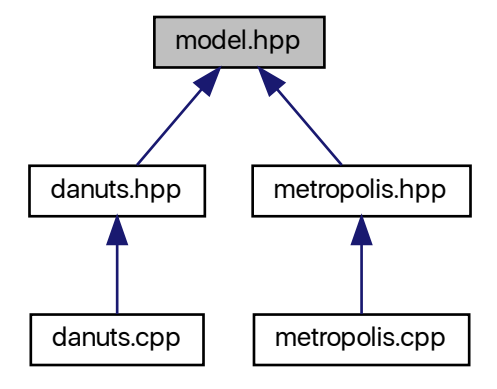

#### **Classes**

• class [BayesicSpace::Model](#page-12-1) *[Model](#page-12-1) class.*

#### <span id="page-36-0"></span>**6.5.1 Detailed Description**

Abstract base statistical model class.

**Author**

Anthony J. Greenberg

**Copyright**

Copyright (c) 2018 Anthony J. Greenberg

**Version**

1.0

<span id="page-36-1"></span>Class definition for an abstract base class for statistical models. Surfaces the log-posterior and its gradient for a given model.

**Generated by Doxygen**

### <span id="page-37-1"></span><span id="page-37-0"></span>**6.6 sampler.hpp File Reference**

#include "../bayesicUtilities/random.hpp" Include dependency graph for sampler.hpp:

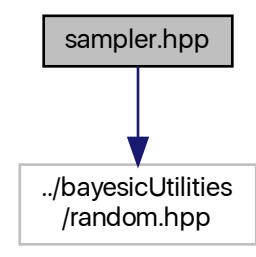

This graph shows which files directly or indirectly include this file:

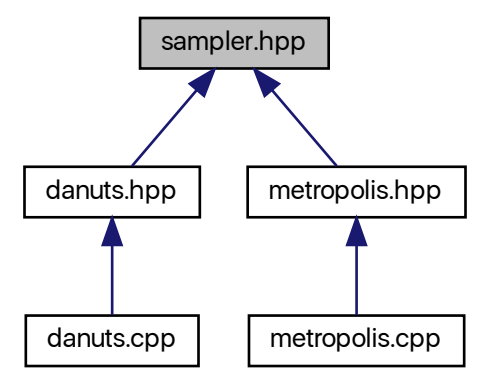

#### **Classes**

• class [BayesicSpace::Sampler](#page-13-3)

*[Sampler](#page-13-3) abstract base class.*

### <span id="page-38-0"></span>**6.6.1 Detailed Description**

**Author**

Anthony J. Greenberg

**Copyright**

Copyright (c) 2018 Anthony J. Greenberg

**Version**

1.0

Class definition and interface documentation for the abstract base MCMC sampler class. The derived classes must surface a adapt() and update() functions.

# **Index**

<span id="page-40-0"></span>adapt BayesicSpace::Sampler, [12](#page-15-6) BayesicSpace::SamplerMetro, [15](#page-18-7) BayesicSpace::SamplerNUTS, [20](#page-23-6) BayesicSpace::Model, [9](#page-12-5) gradient, [10](#page-13-6) logPost, [10](#page-13-6) BayesicSpace::Sampler, [11](#page-14-5) adapt, [12](#page-15-6) update, [12](#page-15-6) BayesicSpace::SamplerMetro, [13](#page-16-4) adapt, [15](#page-18-7) operator=, [15](#page-18-7) SamplerMetro, [14,](#page-17-8) [15](#page-18-7) update, [16](#page-19-4) BayesicSpace::SamplerNUTS, [16](#page-19-4) adapt, [20](#page-23-6) buildTreeNeg\_, [20,](#page-23-6) [21](#page-24-2) buildTreePos\_, [22,](#page-25-2) [23](#page-26-2) findInitialEpsilon\_, [24](#page-27-7) getEpsilon, [24](#page-27-7) leapfrog\_, [24](#page-27-7) model\_, [25](#page-28-8) operator=, [24](#page-27-7) SamplerNUTS, [19](#page-22-11) theta\_, [25](#page-28-8) update, [25](#page-28-8) buildTreeNeg\_ BayesicSpace::SamplerNUTS, [20,](#page-23-6) [21](#page-24-2) buildTreePos\_ BayesicSpace::SamplerNUTS, [22,](#page-25-2) [23](#page-26-2) danuts.cpp, [27](#page-30-3) danuts.hpp, [28](#page-31-2) findInitialEpsilon\_ BayesicSpace::SamplerNUTS, [24](#page-27-7)

getEpsilon BayesicSpace::SamplerNUTS, [24](#page-27-7) gradient BayesicSpace::Model, [10](#page-13-6)

leapfrog\_

BayesicSpace::SamplerNUTS, [24](#page-27-7)

logPost BayesicSpace::Model, [10](#page-13-6) metropolis.cpp, [30](#page-33-3) metropolis.hpp, [31](#page-34-1) model.hpp, [32](#page-35-3) model\_ BayesicSpace::SamplerNUTS, [25](#page-28-8) operator= BayesicSpace::SamplerMetro, [15](#page-18-7) BayesicSpace::SamplerNUTS, [24](#page-27-7) sampler.hpp, [34](#page-37-1) **SamplerMetro** BayesicSpace::SamplerMetro, [14,](#page-17-8) [15](#page-18-7) SamplerNUTS BayesicSpace::SamplerNUTS, [19](#page-22-11) theta\_ BayesicSpace::SamplerNUTS, [25](#page-28-8) update BayesicSpace::Sampler, [12](#page-15-6) BayesicSpace::SamplerMetro, [16](#page-19-4) BayesicSpace::SamplerNUTS, [25](#page-28-8)